## **Free Download**

[Scaricare Inventor LT 2009 Attivatore 32 Bits Italiano](http://picfs.com/17zhge)

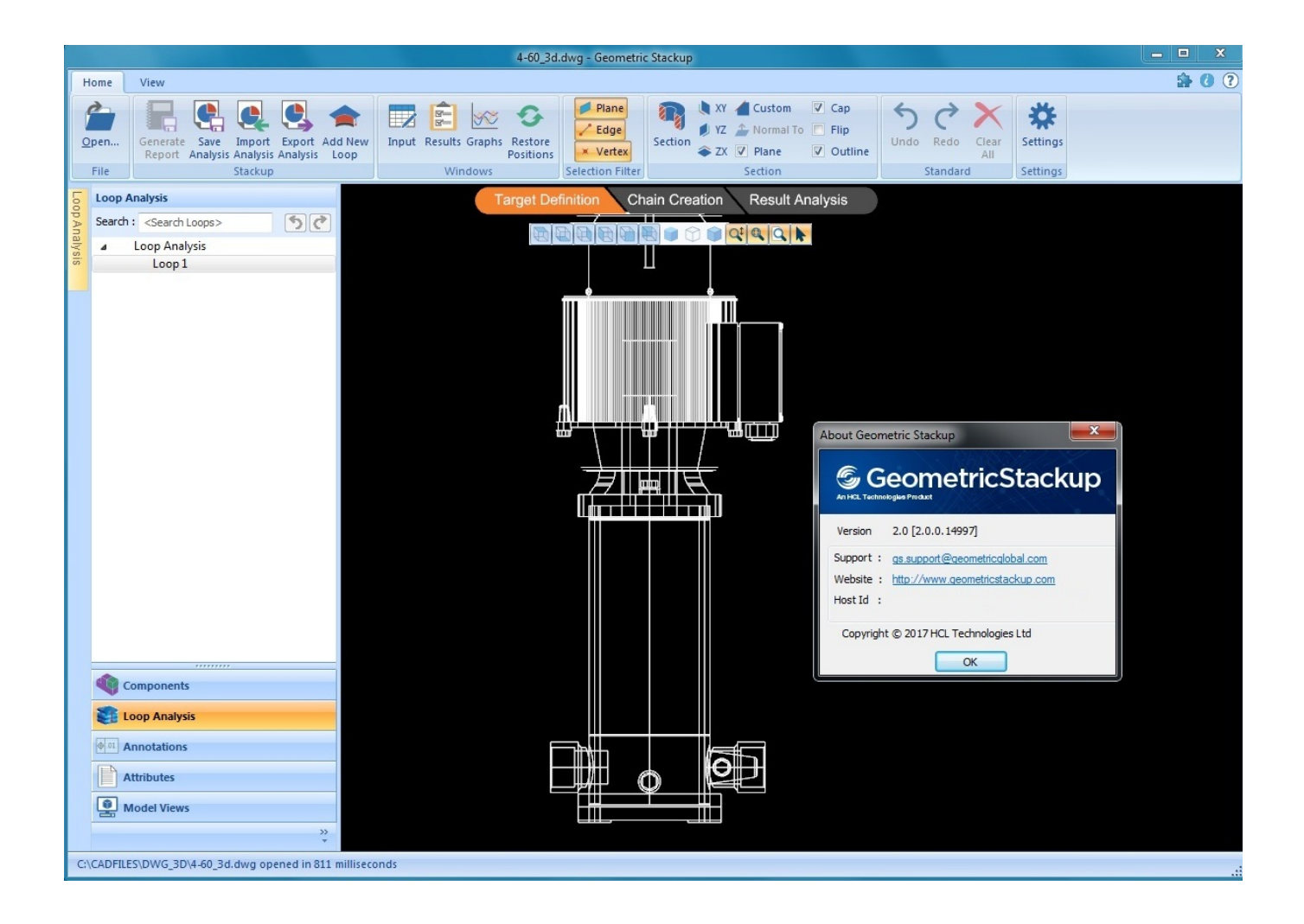

[Scaricare Inventor LT 2009 Attivatore 32 Bits Italiano](http://picfs.com/17zhge)

## **Free Download**

 $\mathbf{L}$ 

Autodesk DWG TrueView 2013 32-bit - free AutoCAD DWG file viewer, ... Autodesk Inventor View 2011 CZ, 32-bit (free Inventor Viewer, 2011/2010/2009/2008, for PCs ... Raster Design 2005 Object Enabler for AutoCAD 2005, LT 2005, Map 2005, ... in English, German, Czech, French, Spanish, Italian, Portuguese (VLX/LSP) .... Choose Your MSI Language. Brazilian Portuguese · English · French · German · Italian · Japanese · Korean · Simplified Chinese · Spanish .... [PC-WIN] Autodesk AutoCAD 2018 ITA (x86 32bit – x64 64bit) + Keygen ... Scaricare il software dal TORRENT FILE DOWNLOAD; Installare .... Visitare la pagina di DWG TrueView per scaricare la versione corrente. Di seguito sono ... DWG TrueView 2009 (64 bit) (32 bit) DWG TrueView .... DWG TrueView 2009 ( 64-bit) ( 32-bit) DWG TrueView 2007 ( 32-bit) DWG TrueView - French Language DWG TrueView 2020 ( 64-bit). Try Inventor LT free for 30 days. Try Inventor LT™ 3D mechanical CAD software as a stand-alone, or together with AutoCAD LT® in AutoCAD® Inventor LT™ Suite. ... Get started with 3D mechanical CAD. a49d837719